### Урок-игра по информатике

### Безопасность в Интернете

Автор:

Мелкова Анна Владимировна, учитель информатики 1 квалификационной категории муниципального бюджетного образовательного учреждения «Средняя общеобразовательная школа № 5» г.Северодвинска Архангельской области

### Таблица для выбора вопросов

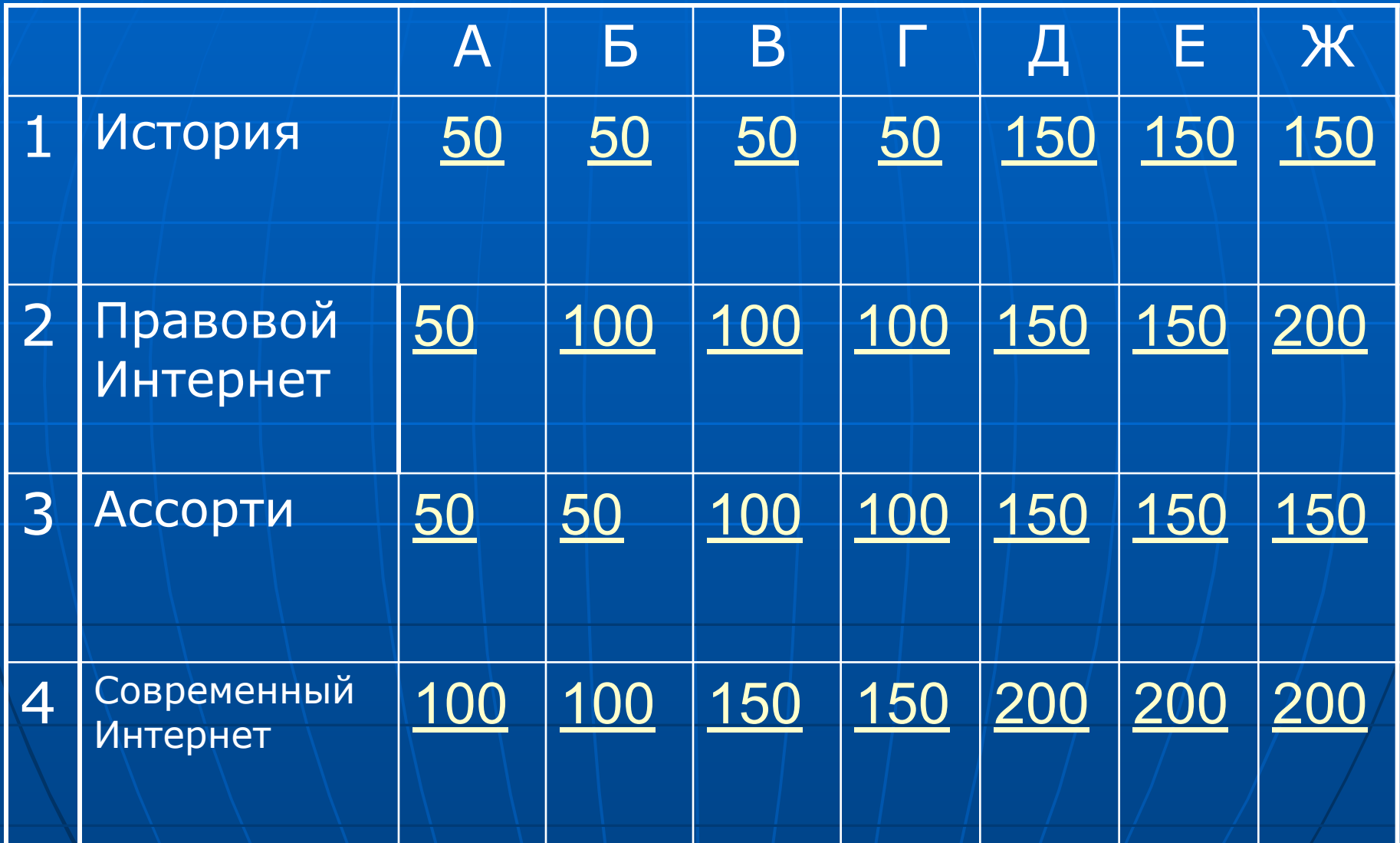

### А1. Для чего создавался Интернет?

■ Министерство обороны СȀА в разгар холодной войны пожелало иметь сеть, которая могла бы пережить даже ядерную войну. В то время все военные телекоммуникации базировались на общественной телефонной сети, которая была сочтена слишком уязвимой

Раздел «История»

Раздел «История»

Вернуться к таблице

разрушения.

Б1.Как появились первые компьютерные вирусы? ■ Это были ошибки в программах, приводивших к тому, что программы копировали сами себя, засоряя жесткий диск компьютеров, что снижало их продуктивность, однако считается, что в большинстве случаев вирусы сознательно создавались для

#### В1.Назовите, кто стоял у истоков Интернета? 50

- Пол Бэрен (Paul Baran) был первым, кто предложил создать распределенную сеть на основе коммутации пакетов.
- Ларри Робертс (Larry Roberts) директор ARPA, ответственный за начало развития компьютерных сетей.
- Дж. Ликлайдер (J.C.R. Licklider) первый документально описал социальное взаимодействие, которое станет возможным благодаря Сети.
- Иван Сазерленд (Ivan Sutherland), Боб Тейлор (Bob Taylor) - сотрудники DARPA, исследователи сетевой концепции.
- Леонард Клейнрок опубликовал первую статью по теории пакетной коммутации.

### Г1.Что такое Интернет?

■ Интерне́т— всемирная система объединённых компьютерных сетей, построенная на базе IP и маршрутизации IP-пакетов. Интернет образует глобальное информационное пространство, служит физической основой для Всемирной паутины (World Wide Web, WWW) и множества других систем (протоколов) передачи данных.

#### Д1.Назовите первую вирусную программу 150

■ Вирус назывался Pervading Animal и заразил только один компьютер на котором и был создан.

#### Е1.Где располагались первые компьютеры, соединенные в сеть? ■ В декабре 1969 года удалось запустить экспериментальную сеть, состоящую из четырех узлов, расположенных в Калифорнийском университете в Лос-Анджелесе (UCLA), Калифорнийском университете в Санта-Барбаре (UCSB), Исследовательском институте Стэнфорда (SRI, Stanford Research Institute) и университете штата Юта. Были выбраны эти четыре университета, поскольку у них был большой опыт общения с агентством ARPA. 150

Раздел «История»

# Ж1.Назовите, кто придумал первые компьютерные вирусы?

- Боб Томас в 1971 году написал программу, которую назвал «Ползуном».
- В 1980 году двое сотрудников компании xerox, решили создать программу, которую по аналогии с упоминавшимся в романе Браннера «Оседлавший Взрывную Волну» детищем программиста-бунтаря назвали «Червем». «Червь» Иона Хеппа и Джона Шока должен был нести положительную миссию: по замыслу разработчиков, перемещаясь между подключенными к сети компьютерами.
- Боб Морриссон в 1970-х годах создал «боевую программу» («полиморф»), которая оказалась непобедимой: код состоял всего лишь из 30 строк, однако этот крошечный файл не просто атаковал соперников: он анализировал методы их защиты и, соответствующим образом видоизменяясь, уничтожал файл противника «изнутри», выбирая стратегию атаки исходя из его логической структуры.
- Роберт Морриссон (старший сын Боба Морриссона) в 1988 году заложил в код «Червя» алгоритмы, сдерживающие его распространение, никаких модулей, разрушающих файловую систему атакованных компьютеров, также задумано не было,благодаря закравшейся в исходный код ошибке «Червь» начал бесконтрольно размножаться, блокируя нормальную работу вычислительных систем, и вскоре вырвался на просторы Интернета.

Раздел «История»

### А2.Как выглядит значок авторских прав?

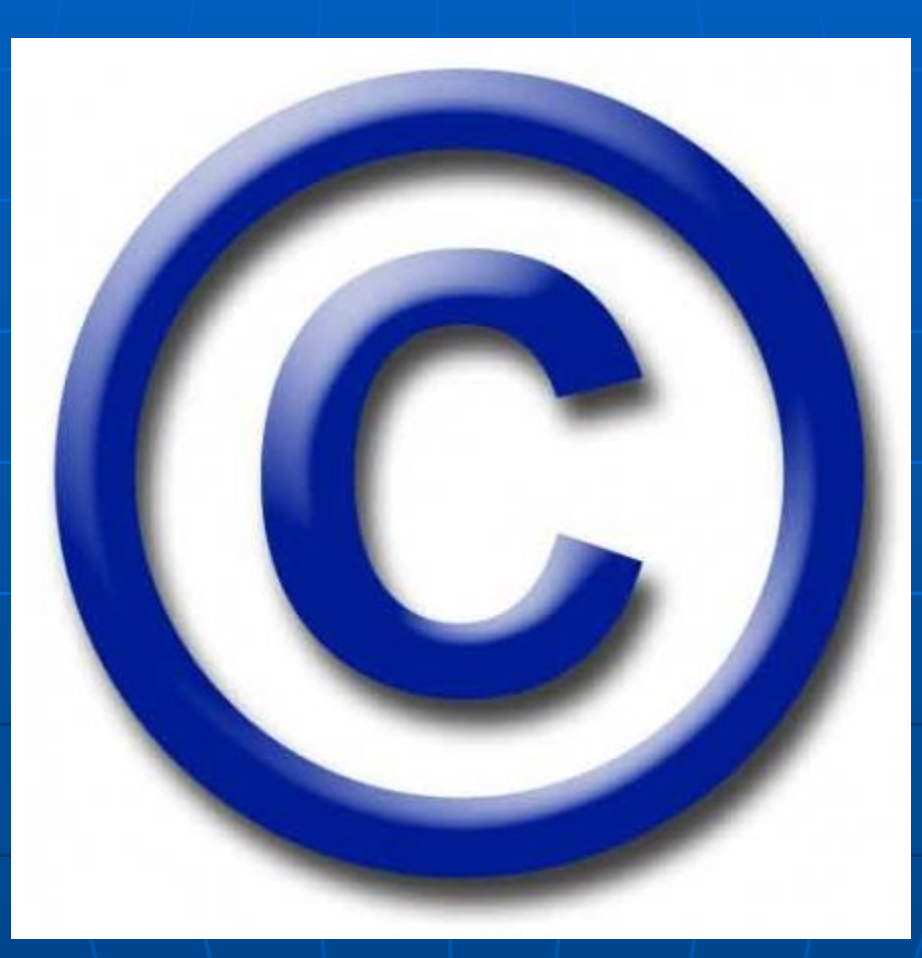

Раздел «Правовой Интернет»

### Б2. Какие правила Интернет-безопасности и <sup>100</sup> интернет этике для детей и подростков

#### существуют?

- Никогда не давайте частной информации о себе (фамилию, номер телефона, адрес, номер школы) без разрешения родителей.
- Если кто-либо говорит вам, присылает вам, или вы сами обнаружили в сети что-либо смущающее вас, не старайтесь разобраться в этом самостоятельно. Обратитесь к родителям или учителям - они знают, что надо делать.
- Встреча в реальной жизни со знакомыми по Интернет-общению не является очень хорошей идеей, поскольку люди могут быть разными в электронном общении и при реальной встрече. Если вы все же хотите встретиться с ними, сообщите об этом родителям, и пусть они пойдут на первую встречу вместе с вами.
- Не открывайте письма электронной почты, файлы или Web-страницы, полученные от людей, которых вы реально не знаете или не доверяете им.
- Никому не давайте свой пароль, за исключением взрослых вашей семьи.
- Всегда придерживайтесь семейных правил Интернет-безопасности: они разработаны для того, чтобы вы чувствовали себя комфортно и безопасно в сети.
- Никогда не делайте того, что может стоить денег вашей семье, кроме случаев, когда рядом с вами родители.
- Всегда будьте вежливыми в электронной переписке, и ваши корреспонденты будут вежливыми с вами.
- В электронных письмах не применяйте текст, набранный в ВЕРХНЕМ РЕГИСТРЕ это воспринимается в сети как крик, и может расстроить вашего собеседника.
- Не присылайте в письме информацию большого объема (картинки, фотографии и т.п.) без предварительной договоренности с вашим собеседником.
- Не рассылайте писем с какой-либо информацией незнакомым людям без их просьбы это воспринимается как "спам", и обычно досаждает пользователям сети.
- Всегда ведите себя в сети так, как бы вы хотели, чтобы вели себя с вами!

Раздел «Правовой Интернет»

■ Антивирусы - это специальные программы для защиты компьютера от различных вредоносных программ, к которым относятся вирусы, трояны, шпионские утилиты, и другие. Очень часто, компьютер может быть заражен просто при просмотре сайтов, поэтому, выходить в сеть без надежного антивируса уже довольно опасно.

### В2.Что такое антивирус?

#### Г2.С помощью чего производится оплата услуг в Интернете? 100

- Оплата по квитанции в банке
- Оплата через интернет-банкинг
- Оплата банковской картой
- Оплата наличными с помощью кода платежа
- Оплата Яндекс. Деньгами
- Оплата с помощью WebMoney
- **Оплата с помощью других электронных** платежных систем
- Способы оплаты для иностранных компаний нерезидентов РФ
- Способы оплаты для физических лиц нерезидентов РФ

### Д2.Как совершить безопасную покупку в Интернете? 150

- Узнайте о своей покупке как можно больше: Если предложение выглядит подозрительно заманчивым, то к нему стоит отнестись со всей осторожностью. Проверяйте незнакомые магазины
- Перед покупкой: Используйте способ оплаты, предусматривающий защиту покупателя. ǿитайте написанное мелким шрифтом.
	- Остерегайтесь мошеннических счетов.
- Конфиденциальность и безопасность: Выбирайте надежные пароли. Отправляйте информацию только по безопасному соединению. Не проводите финансовые транзакции на общедоступных компьютерах.
- $\blacksquare$  Получение товара: Сохраняйте все квитанции и чеки! Убедитесь, что вы получили нужный, качественный товар.

### Е2.Назовите первые признаки заражения вирусом 150

- медленная работа компьютера
- **зависания и сбои в работе компьютера**
- изменение размеров файлов
- уменьшение размера свободной оперативной памяти
- значительное увеличение количества файлов на диске
- **исчезновение файлов и каталогов или** искажение их содержимого
- изменение даты и времени модификации файлов

# Ж2.Какой пароль самый надежный?

- Используйте разные пароли для всех важных аккаунтов
- Используйте разные пароли для своих аккаунтов Используйте длинный пароль
- Чем длиннее пароль, тем труднее его угадать.
- Пароль должен включать буквы, цифры и символы (желательно вперемешку)
- Гораздо сложнее взломать или подобрать пароль, состоящий из цифр, символов и букв в разных регистрах.
- Используйте словосочетание, известное только вам
- Следите за тем, чтобы параметры восстановления пароля всегда содержали самую актуальную информацию и не были известны третьим лицам
- Регулярно обновляйте дополнительный адрес электронной почты, чтобы в случае необходимости изменить пароль вы могли получить письмо с соответствующими инструкциями.
- Храните памятки со своими паролями там, где их трудно найти
- Не оставляйте памятки в доступных местах, на компьютере или на столе

200

### А3.Что такое фишинг?

■ Фи́шинг — вид интернетмошенничества, целью которого является получение доступа к конфиденциальным данным пользователей — логинам и паролям.

# Б3.Что такое комьютерный вирус?

■ Компьютерные программы, которые могут самостоятельно копировать свои файлы и заражать компьютер.

### В3.Кто самый знаменитый хакер?

■ Кевин Митник. Он взломал компьютерные системы нескольких важных организаций, включая такие крупные компании, как «Моторола», «Сан Майкросистемс» и компьютерный центр Пентагона. Был арестован 16 сентября 1996 года.

100

# Г3.Почему Троянскую программу так назвали?

■ Троянский конь(троянская программа) - это программа, которая предоставляет посторонним доступ к компьютеру для совершения каких-либо действий на месте назначения без предупреждения самого владельца компьютера либо высылает по определенному адресу собранную информацию. При этом она, как правило, выдает себя за что-нибудь мирное и чрезвычайно полезное. Очень часто трояны попадают на компьютер вместе с полезными программами или популярными утилитами, маскируясь под них. (Название связано с историей о троянском коне)

Раздел «Ассорти»

Раздел «Ассорти»

Вернуться к таблице

■ Ничем не отличатся. ■ Хакер – это высококлассный программист, который не только умеет создавать свои программы, но и вскрывать, взламывать и воровать чужие.

Д3.Кто такой хакер и чем он отличается от кракера?

# Е3.Что такое аккаунт?

■ Учётная запись — запись, содержащая сведения, которые пользователь сообщает о себе некоторой компьютерной системе.

### Ж3.Назовите основные услуги Интернет?

- $WWW$  (World Wide Web всемирная паутина)
- HTTP (Hyper Text Transfer Protocol протокол передачи гипертекстов)
- FTP (File Transfer Protocol протокол передачи файлов)
- Telnet протокол, дающий пользователю возможность регистрироваться на удаленном компьютере и получать доступ к его файлам, запускать программы;
- WAIS (Wide Aria Information Server "глобальный информационный сервер") – протокол и услуга поиска информации с помощью системы запросов в базах данных, размещенных в Интернет (WAIS-серверах);
- Gopher услуга, интегрирующая в себе работу с файлами, запуск программ, поиск информации в базах данных и другие функции с помощью системы меню – предтеча WWW.
- E-mail (Electronic Mail электронная почта) услуга, позволяющая любому пользователю сети передавать и получать электронные сообщения. Данная услуга поддерживается группой протоколов (SMTP, POP3 и др.);
- Usenet (часто используется термин News новости) служба телеконференций, осуществляемая по протоколу NNTP (Network News Transfer Protocol – протокол передачи новостей по сети). IRC (Internet Relay Chat – беседа через Интернет)
- ICQ служба интерактивного общения.

Раздел «Ассорти»

#### Вернуться к таблице

150

А4.Назовите несколько популярных программ для защиты от вирусов 100

■ Антивирус Касперского, ■ Avast!, ■ Dr. Web ■ и другие

Раздел «Современный Интернет»

Б4.Назовите первые правила для защиты от мошенничества в Интернет. 100

- никогда не осуществляйте покупок через Интернет, особенно с использованием кредитных карточек (это излюбленное лакомство для многих хакеров);
- никогда и ни где не вводите каких-либо настоящих данных о себе (ФИО, адрес, E-Mail и т.д.) - все данные должны быть вымышленными!

Раздел «Современный Интернет»

### В4.Что такое FTP-сервис?

■ File Transfer Protocol – протокол передачи файлов – предоставляет доступ к файловым системам и выполняет передачу файлов в сети.

Раздел «Современный Интернет»

# Г4.Что такое WWW?

■ World Wide Web – всемирная паутина – система гипетекстовых страниц, расположенная на серверах.

Раздел «Современный Интернет»

### Д4.Что называют в Интернете «Пауком»? 200

■ «Пауком» называют Web-робот (Информационно-поисковая система) – это программа, которая, получив запрос пользователя, систематически исследует WWW, находя документы и оценивая их соответствие запросу, и возвращает пользователю список найденных документов, расположив их по степени близости к запросу.

Раздел «Современный Интернет»

# Е4.Каким образом действуют интернет-преступники?

- Находят детей через социальные сети, блоги, чат-комнаты, мгновенные сообщения, по электронной почте, через доски обсуждений и другие сайты.
- Заманивают потенциальные жертвы, оказывая знаки внимание, проявляя доброту, ласку и даже с помощью подарков.
- Знают современную музыку и хобби, которые могут заинтересовать детей.
- Прислушиваются и симпатизируют проблемам детей.
- Стараются смягчить запретные барьеры для молодежи, постепенно вводя сексуальные темы в разговоры или показывая откровенные сексуальные материалы.
- Также могут оценивать детей, которых они встречают в сети, для будущих личных контактов.

Раздел «Современный Интернет»

Вернуться к таблице

200

Ж4.Как осуществляется защита персональных компьютеров? 200

- средства защиты вычислительных ресурсов, использующие парольную идентификацию и ограничивающие доступ несанкционированного пользователя;
- применение различных методов шифрования, не зависящих от контекста информации;
- средства защиты от копирования коммерческих программных продуктов; ■ защита от компьютерных вирусов и создание архивов.

Раздел «Современный Интернет»